#### **УДК 519.7:004.89**

### **Ю.О. УШЕНКО, Д.І. УГРИН, О.В. ГАЛОЧКІН, І.В. ЗОСЬКО**

# **СИСТЕМНИЙ АНАЛІЗ ТА МОДЕЛЬ ІДЕНТИФІКАЦІЇ ХВОРОБИ НА ОСНОВІ МЕДИЧНИХ ЗОБРАЖЕНЬ**

*Чернівецький національний університет ім. Ю. Федьковича, Коцюбинського, 2, м. Чернівці, Україна, e-mail: y.[ushenko@chnu](mailto:y.ushenko@chnu.edu.ua).edu.ua*

> **Анотація**. У даній статті досліджено медичні зображення та розроблено інтелектуальну модель ідентифікації хвороби на їх основі. В роботі запропоновано метод знаходження уражених ділянок тканин на медичних зображеннях. Для їх знаходження проведено виділення маски для навчання нейронної мережі. Виділення масок проводилося за допомогою анотацій, де було виділено полігони з ураженими тканинами. Досліджувані об'єкти були віднесені до різної класифікації захворюваності.

> **Ключові слова**: медичні зображення; машинне навчання; ідентифікація захворювань; нейронні мережі.

> **Abstract**. In given article, we investigate medical images and develop an intelligent system for identification of the disease on their basis. The paper proposes an approach to finding the affected tissue areas in medical images. To find them, a mask was extracted for training a neural network. Mask extraction was carried out using annotations, where polygons with affected tissues were identified. The studied objects were assigned to different classifications of morbidity.

**Keywords**: medical images; machine learning; identification of diseases; neural networks.

**DOI: 10.31649/1681-7893-2022-44-2-93-99**

#### **ВСТУП**

Особливість медичних зображень вирізняється тим, що вони несуть великий обсяг інформації і даних без виділення певних типів структур: форм, контурів, текстур, що є, наприклад, відображенням різних органів, їх ділянок тощо. Такі дані можуть бути використані медиками, але ступінь їх корисності низька і подальша їх обробка неможлива.

Для діагностики та медичної терапії шляхом оцінки зображення, можна виділити ряд абстрактних корисних показників інформації. Для якісного оцінювання зображення можна використати візуалізацію та кількісні аналітичні методи візуалізації. Таким чином із застосування аналізу медичних зображень можна вирішити дві основні проблеми медичних зображень, а саме реєстрація зображень та їх візуалізація.

Машинне навчання у сучасній революції в галузі штучного інтелекту, відкриває нові можливості для клінічної практики з використанням медичних зображень [1].

В даний час оцінка медичних зображень є ручним процесом, що виконується лікарями. Збільшення кількості зрізів вимагає від лікарів перегляду ще більшої кількості зображень, особливо у зв'язку зі збільшенням використання медичної візуалізації з високою роздільною здатністю.

Класифікація медичних зображень є однією з найважливіших проблем в області розпізнавання зображень. Загалом, класифікацію медичних зображень можна розділити на два етапи. Перший крок – це вилучення ефективних ознак із зображення. Другий крок – використання ознак для побудови моделей, які класифікують набір даних зображення. Лікарі зазвичай використовували свій професійний досвід для вилучення ознак для класифікації медичних зображень на різні класи, що зазвичай є складним і трудомістким завданням. Такий підхід може призвести до нестабільності або не повторюваності.

Комп'ютерна обробка та аналіз медичних зображень включає в себе пошук зображень та візуалізацію на основі зображень [2]. Обробка медичних зображень розширилася до комп'ютерного зору, розпізнавання образів, аналіз зображень, а також машинного навчання в багатьох напрямках [3-4].

Останні застосування глибинного навчання в аналіз медичних зображень включають різні завдання, що пов'язані з комп'ютерним зором такі як класифікація, виявлення, сегментація та реєстрація [5].

<span id="page-0-0"></span>© Ю.О. УШЕНКО, Д.І. УГРИН, О.В. ГАЛОЧКІН, І.В. ЗОСЬКО,2022

-

Серед них класифікація, виявлення та сегментація є фундаментальними та найбільш широко використовуваними завданнями [6]. Медичні зображення важко збирати, оскільки збір та маркування медичних даних стикається як з проблемами конфіденційності даних, так і з необхідністю отримання довготривалих пояснень експертів [7].

### **ПОСТАНОВКА ЗАДАЧІ**

Отже, для того, що б скоротити трудомісткий процес огляду та оцінки, необхідна автоматична попередня сегментація аномальних ознак на медичних зображеннях. Система захворюваності тканин органів призначена для пошуку та аналізу, інформаційної обробки для знаходження захворюваності. Кінцевим призначенням для користувача – це отримання результату наявності хвороби чи її відсутності. Система буде збирати інформацію про наявність утворень на тканині органу за допомогою машинного навчання та технологій комп'ютерного зору.

### **1. СТРУКТУРА ТА ПРИНЦИП РОБОТИ МОДЕЛІ ІДЕНТИФІКАЦІЇ ХВОРОБИ НА ОСНОВІ МЕДИЧНИХ ЗОБРАЖЕНЬ**

У проведеному дослідженні спроектовано алгоритм дій для нашої системи та поділено їх на етапи. На першому етапі проведено аналіз медичних зображень, які відфільтровані від побічних шумів, на яких зображені тканини органів серця, легенів, печінки, мозку та інших тканин.

На другому етапі потрібно виконати виділення масок на основі анотацій, щоб у подальшому використовувати для навчання нейронної мережі. Розіб'ємо різні уражені тканини на класи, для більш точної класифікації захворюваності.

Третім етапом буде виступати навчання нейронної мережі. Підготуємо зображення, на яких система буде проводити тренування та, на яких буде проводитися перевірка. На основі отриманих масок

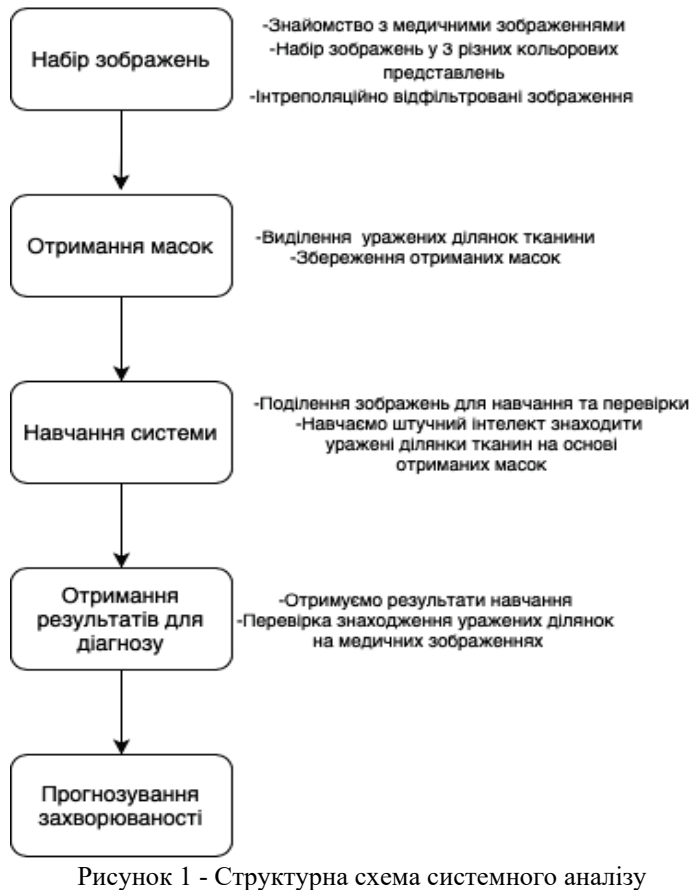

побудови моделі ідентифікації хвороби на основі медичних зображень

будемо навчати нашу нейронну мережу.

Четвертим етапом виступає отримання результатів навчання нейронної мережі та перевірка знаходження уражених ділянок на медичних зображеннях.

На фінальному п'ятому етапі ми будемо прогнозувати захворюваність тканини органів на отриманих результатах. Побудуємо структурну схему запропонованого підходу, яка показана на рис. 1.

Для вирішення поставлених задач було знайдено та досліджено декілька нейронних архітектур, зокрема виділили такі, як U-Net [9] та Mask R-CNN [12]. U-Net – це архітектура кодера-декодера, заснована на згорткових мережах з пропусками між однаковими шарами в кодері та декодері. Кодер обчислює представлення зображення у вигляді вектора нижніх характеристик, а потім декодер декодує вектор у зображення з повною роздільною здатністю. Архітектура обмінюється інформацією між частинами в кодері-декодері. Модель використовує мережу глибокого навчання, таку як ResNet [10] як показано на рис.2.

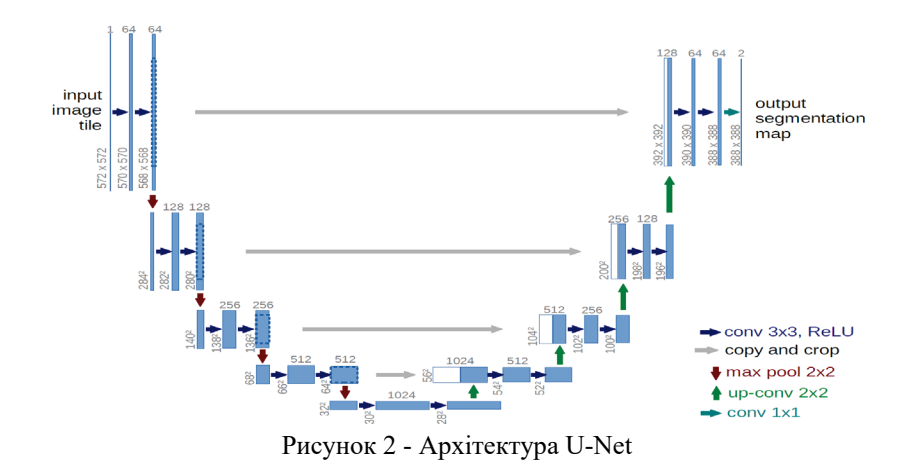

Mask R-CNN – це навчання з вчителем, яка має точність таку саму як у CNN. Навчання мережі базується на виділення масок на базі анотацій, що нам дозволяє робити різні класи об'єктів.

Модель маски Mask R-CNN розділена на дві частини:

1. Регіональна мережа пропозицій (RPN) [11], яка пропонує об'єкти-кандидати в обмежувальні рамки;

2. Бінарний класифікатор масок для генерації масок для кожного класу.

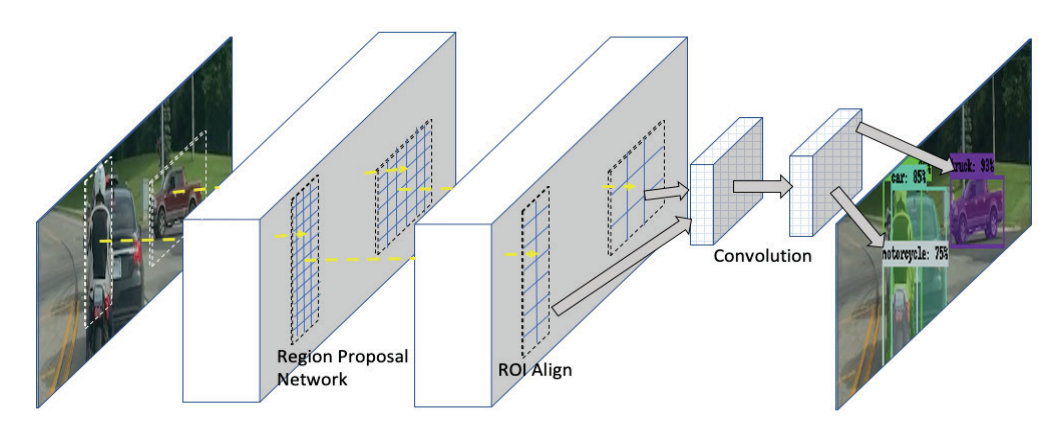

Рисунок 3 - Архітектура Mask R-CNN

Робота архітектури Mask R-CNN виконується в такому порядку:

1. Зображення пропускається через CNN [8] (Convolutional neural network) для генерації карт ознак;

2. Регіональна мережа пропозицій використовує CNN для генерації декількох регіонів інтересу (Rol)[15] за допомогою полегшеного двійкового класифікатора;

3. Мережа RolAlign виводить не одну, а декілька обмежувальних рамок і деформує їх до фіксованого розміру;

4. Викривлені ознаки подаються в класифікатор масок, який складається з двох CNN для виведення двійкової маски для кожного показника рентабельності інвестицій. Класифікатор масок дозволяє мережі генерувати маски для кожного класу без конкуренції між класами.

Провівши аналіз на тестових даних було обрано архітектуру Mask R-CNN. У неї показники точності чудові, а це означає що вона може точно виявляти наші уражені тканини [14]. Результати порівняльних показників ефективності нейронних архітектур наведені у таблиці 1.

#### **Таблиця 1**

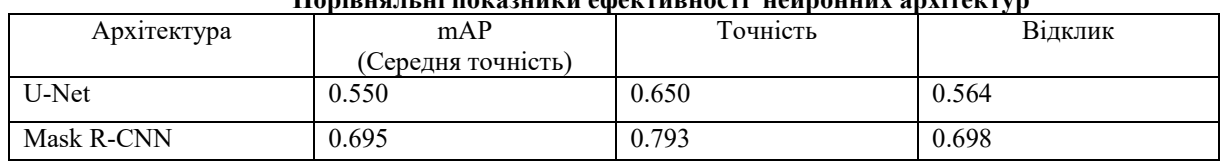

#### **Порівняльні показники ефективності нейронних архітектур**

Виділення масок у нас відбувається за допомогою VIA (VGG Image Annotator) [13], за допомогою якого ми можемо виділяти окремі об'єкти та задавати їм окремого класу для навчання.

### **2. ДЕМОНСТРАЦІЯ СИСТЕМИ ІДЕНТИФІКАЦІЇ ХВОРОБИ НА ОСНОВІ МЕДИЧНИХ ЗОБРАЖЕНЬ**

Для початку нам потрібно отримати маски уражених ділянок. Скористаємося додатком VIA за допомогою якого ми можемо виділяти ділянки тканин де присутні уражені. Створимо новий проект у додатку, та за допомогою кнопки "Add Files" завантажимо наші зображення (рис. 4а). Далі нам потрібно створити ознаку і додати до неї класи уражених тканин (рис. 4б). Назвемо класи "PointGP" та "WhiteColor".

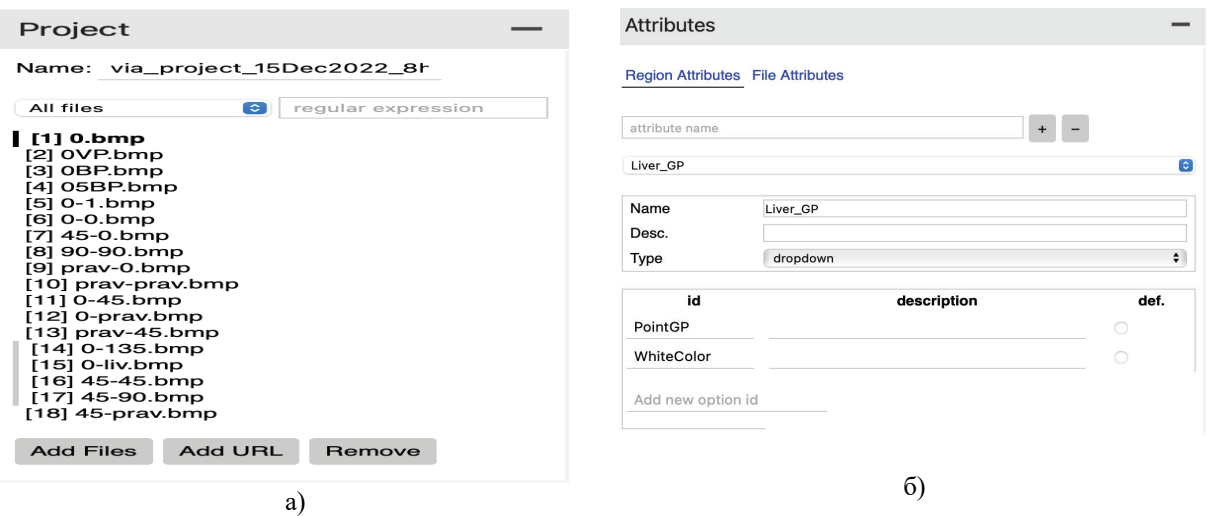

Рисунок 4 - Початок роботи системи : а) завантажені медичні зображення; б) створення ознаки і класів

При створенні класів уражених тканин було виділено їх на зображеннях і визначено до якого класу це ураження відноситься. На рис. 5а виділено уражені тканини та призначений їм клас "PointGP", де виокремлено перших 12 уражень. На рисунку 5б виділено уражені тканини та призначений їм клас "WhiteColor" і виокремлено перших 4 ураження.

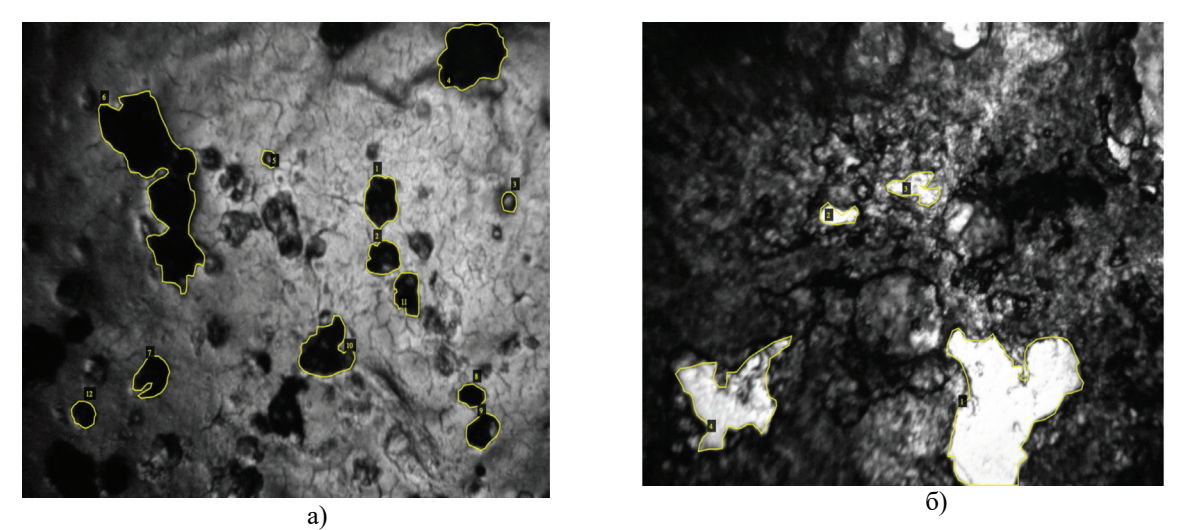

Рисунок 5 - Виділення уражених тканин: а) "PointGP"; б) "WhiteColor"

Таким чином на основі виділення уражених тканин є змога виконати наступний етап запропонованого алгоритму інтелектуальної системи. Після процесу підготовки медичного зображення можна приступити до навчання нейронної мережі. Для початку потрібно налаштувати конфігурацію навчання нейронної мережі. На наступному кроці потрібно знайти всі об'єкти, які отримали при виділенні масок (рис.6).

annotations = *list*(annotations1.values()) annotations = [a for a in annotations if a['regions']] for a in annotations: polygons = [ r ['shape\_attributes'] for r in a['regions']]  $\overline{\text{objects}} = \text{[s]'region}' \text{ a}$ *print*("objects:",objects) name\_dict = {"PointGP": 1,"WhiteColor": 2}  $num\_ids = [name\_dict[a]$  for a in objects]

Рисунок 6 - Отримання об'єктів з маски

Було проведено дослідження, як себе поводить нейронна мережа при різній кількості епох. На рис. 7 показано порівняння графіків при різних кількостях епох та відповідні їм демонстрації знаходження уражених ділянок на медичних зображення органу при 20 і 50 епохах. З медичних зображень видно, що при 50 епохах нейронна мережа знайшла на дві уражені ділянки більше та відсоток впевненості збільшився. Таким чином при різній кількості епох отримано результати. Зокрема в таблиці значень втрат і точності при 20 та 50 епохах можна порівняти отримані результати.

| Таблиця 2 |  |
|-----------|--|
|-----------|--|

**Порівняльна характеристика експериментів над епохами навчання нейронної мережі**

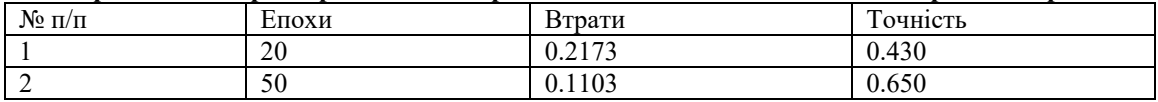

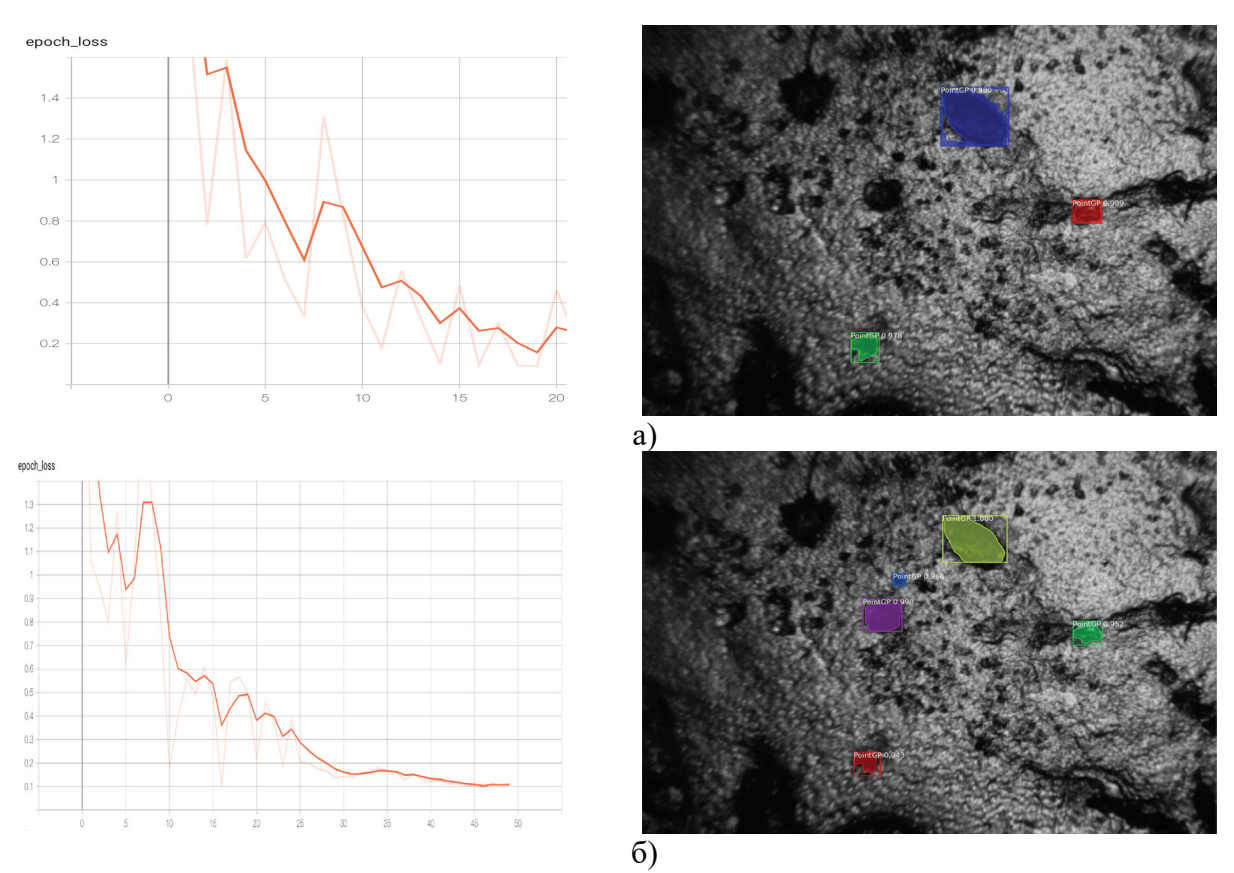

Рисунок 7 - Графіки при різних кількостях епох та відповідні демонстрації знаходження уражених ділянок: а) 20 епох б) 50 епох

В результаті порівняння проведених експериментів при різній кількості епох отримано суттєво різні коефіцієнти втрат та точності епох навчання нейронної мережі.

### **ВИСНОВКИ**

У даній статті було запропоновано системний аналіз та модель ідентифікації хвороби на основі медичних зображень. Розроблено алгоритм дій для розроблюваної системи та поділено їх на етапи, а також спроектовано схеми відповідності даним етапам, за якою буде розроблена подальша система. Також проведено дослідження з вибору архітектури навчання нейронної мережі та коротко описано чим виділяти маски для уражених тканин. За допомогою VIA було виділено маски, що дало змогу визначити класи уражених тканин. Також описано розробку та реалізацію алгоритму навчання нейронної мережі, проведено дослідження поведінки знаходження уражених ділянок тканин нейронною мережею. Проведено експериментальні дослідження роботи нейронної мережі при різній кількості епох та визначено коефіцієнти втрат і точності епох навчання нейронної мережі.

### **СПИСОК ЛІТЕРАТУРИ**

- 1. Springer.com [Електронний ресурс]: [Інтернет портал]. Електронні дані. [Стаття] Режим доступу: https://link.springer.com/article/10.1007/s13735-021-00218-1 (дата звернення 20.12.2022).
- 2. Springer.com [Електронний ресурс]: [Інтернет портал]. Електронні дані. [Стаття] Режим доступу: [https://link.springer.com/article/10.1007/s13735](https://link.springer.com/article/10.1007/s13735-021-00218-1#ref-CR2)-021-00218-1#ref-CR2 (дата звернення 20.12.2022).
- 3. Sciencedirect.com [Електронний ресурс]: [Інтернет портал]. Електронні дані. [Стаття] Режим доступу: <http://sciencedirect.com/science/article/pii/S1877050919321295> (дата звернення 20.12.2022).
- 4. Science.org [Електронний ресурс]: [Інтернет портал]. Електронні дані. [Стаття] Режим доступу: <https://spj.science.org/doi/10.34133/2021/8786793> (дата звернення 20.12.2022).
- 5. Glassboxmedicine.com [Електронний ресурс]: [Інтернет портал]. Електронні дані. [Стаття] Режим доступу: [https://glassboxmedicine.com/2020/01/21/segmentation](https://glassboxmedicine.com/2020/01/21/segmentation-u-net-mask-r-cnn-and-medical-applications/)-u-net-mask-r-cnn-and-medical[applications/](https://glassboxmedicine.com/2020/01/21/segmentation-u-net-mask-r-cnn-and-medical-applications/) (дата звернення 20.12.2022).
- 6. Nature.com[Електронний ресурс]: [Інтернет портал]. Електронні дані. [Стаття] Режим доступу: [https://www.nature.com/articles/s41746](https://www.nature.com/articles/s41746-022-00592-y)-022-00592-y (дата звернення 20.12.2022).
- 7. Frontiersin.org [Електронний ресурс]: [Інтернет портал]. Електронні дані. [Стаття] Режим доступу: <https://www.frontiersin.org/articles/10.3389/fnins.2021.714318/full> (дата звернення 20.12.2022).
- 8. Evergreens.com.ua [Електронний ресурс]: [Інтернет портал]. Електронні дані. [Стаття] Режим доступу: https://evergreens.com.ua/ua/articles/cnn.html (дата звернення 20.12.2022).
- 9. Paperswithcode.com [Електронний ресурс]: [Інтернет портал]. Електронні дані. [Стаття] Режим доступу: https://paperswithcode.com/method/u-net (дата звернення 20.12.2022).
- 10. Geeksforgeeks.org [Електронний ресурс]: [Інтернет портал]. Електронні дані. [Стаття] Режим доступу: https://www.geeksforgeeks.org/residual-networks-resnet-deep-learning/ (дата звернення 20.12.2022).
- 11. Arxiv.org[Електронний ресурс]: [Інтернет портал]. Електронні дані. [Стаття] Режим доступу: <https://arxiv.org/abs/2212.05961> (дата звернення 20.12.2022).
- 12. Github.com[Електронний ресурс]: [Інтернет портал]. Електронні дані. [Стаття] Режим доступу: https://github.com/ahmedfgad/Mask-RCNN-TF2 (дата звернення 20.12.2022).
- 13. Robots.ox.ac.uk [Електронний ресурс]: [Інтернет портал]. Електронні дані. [Стаття] Режим доступу: https://www.robots.ox.ac.uk/~vgg/publications/2021/Albanie21a/albanie21a.pdf (дата звернення 20.12.2022).
- 14. Kikaben.com [Електронний ресурс]: [Інтернет портал]. Електронні дані. [Стаття] Режим доступу: https://kikaben.com/r-cnn-original/ (дата звернення 20.12.2022).
- 15. hindawai.com [Електронний ресурс]: [Інтернет портал]. Електронні дані. [Стаття] Режим доступу: https://www.hindawi.com/journals/jhe/2022/9580991/ (дата звернення 20.12.2022).

#### **REFERENCES**

- 1. Springer.com [Electronic resource]: [Internet portal]. Electronic data. [Article] Access mode: https://link.springer.com/article/10.1007/s13735-021-00218-1 (accessed 12/20/2022).
- 2. Springer.com [Electronic resource]: [Internet portal]. Electronic data. [Article] Mode of access[:https://link.springer.com/article/10.1007/s13735](https://link.springer.com/article/10.1007/s13735-021-00218-1#ref-CR2)-021-00218-1#ref-CR2(application date 12/20/2022).
- 3. Sciencedirect.com [Electronic resource]: [Internet portal]. Electronic data. [Article] Mode of access[:http://sciencedirect.com/science/article/pii/S1877050919321295\(](http://sciencedirect.com/science/article/pii/S1877050919321295)application date 12/20/2022).
- 4. Science.org [Electronic resource]: [Internet portal]. Electronic data. [Article] Mode of access[:https://spj.science.org/doi/10.34133/2021/8786793\(](https://spj.science.org/doi/10.34133/2021/8786793)application date 12/20/2022).
- 5. Glassboxmedicine.com [Electronic resource]: [Internet portal]. Electronic data. [Article] Mode of access[:https://glassboxmedicine.com/2020/01/21/segmentation](https://glassboxmedicine.com/2020/01/21/segmentation-u-net-mask-r-cnn-and-medical-applications/)-u-net-mask-r-cnn-and-medical[applications/\(](https://glassboxmedicine.com/2020/01/21/segmentation-u-net-mask-r-cnn-and-medical-applications/)application date 12/20/2022).
- 6. Nature.com[Electronic resource]: [Internet portal]. Electronic data. [Article] Mode of access[:https://www.nature.com/articles/s41746](https://www.nature.com/articles/s41746-022-00592-y)-022-00592-y(application date 12/20/2022).
- 7. Frontiersin.org [Electronic resource]: [Internet portal]. Electronic data. [Article] Mode of access[:https://www.frontiersin.org/articles/10.3389/fnins.2021.714318/full\(](https://www.frontiersin.org/articles/10.3389/fnins.2021.714318/full)application date 12/20/2022).
- 8. Evergreens.com.ua [Electronic resource]: [Internet portal]. Electronic data. [Article] Access mode: https://evergreens.com.ua/ua/articles/cnn.html (access date 12/20/2022).
- 9. Paperswithcode.com [Electronic resource]: [Internet portal]. Electronic data. [Article] Access mode: https://paperswithcode.com/method/u-net (access date 12/20/2022).
- 10. Geeksforgeeks.org [Electronic resource]: [Internet portal]. Electronic data. [Article] Access mode: https://www.geeksforgeeks.org/residual-networks-resnet-deep-learning/ (accessed 12/20/2022).
- 11. Arxiv.org[Electronic resource]: [Internet portal]. Electronic data. [Article] Mode of access[:https://arxiv.org/abs/2212.05961\(](https://arxiv.org/abs/2212.05961)application date 12/20/2022).
- 12. Github.com[Electronic resource]: [Internet portal]. Electronic data. [Article] Access mode: https://github.com/ahmedfgad/Mask-RCNN-TF2 (accessed 12/20/2022).
- 13. Robots.ox.ac.uk [Electronic resource]: [Internet portal]. Electronic data. [Article] Access mode: https://www.robots.ox.ac.uk/~vgg/publications/2021/Albanie21a/albanie21a.pdf (accessed 12/20/2022).
- 14. Kikaben.com [Electronic resource]: [Internet portal]. Electronic data. [Article] Access mode: https://kikaben.com/r-cnn-original/ (access date 12/20/2022).
- 15. hindawai.com [Electronic resource]: [Internet portal]. Electronic data. [Article] Access mode: https://www.hindawi.com/journals/jhe/2022/9580991/ (access date 12/20/2022).
- 16. hindawai.com [Electronic resource]: [Internet portal]. Electronic data. [Article] Access mode: https://www.hindawi.com/journals/jhe/2022/9580991/ (access date 12/20/2022).

Надійшла до редакції 28.10.2022р.

**УШЕНКО ЮРІЙ ОЛЕКСАНДРОВИЧ –** доктор фізико-математичних наук, професор, завідувач комп'ютерних наук, Чернівецький національний університет ім. Ю. Федьковича, Чернівці, Україна, *e-mail: y.[ushenko@chnu](mailto:y.ushenko@chnu.edu.ua).edu.ua*

**УГРИН ДМИТРО ІЛЛІЧ –** доктор технічних наук, доцент кафедри комп'ютерних наук, Чернівецький національний університет ім. Ю. Федьковича, Чернівці, Україна**,** *e-mail: d.[ugryn@chnu](mailto:d.ugryn@chnu.edu.ua).edu.ua*

**ГАЛОЧКІН ОЛЕКСАНДР ВІКТОРОВИЧ –** кандидат технічних наук, асистент кафедри комп'ютерних наук, Чернівецький національний університет ім. Ю. Федьковича, Чернівці, Україна. *e-mail: [o.galochkin@chnu.edu.ua](mailto:o.galochkin@chnu.edu.ua)*

**ЗОСЬКО ІГОР ВОЛОДИМИРОВИЧ –** студент-магістр кафедри комп'ютерних наук, Чернівецький національний університет ім. Ю. Федьковича, Чернівці, Україна, *e-mail: zosko.[ihor@chnu](mailto:zosko.ihor@chnu.edu.u).edu.u*